# DEEP LEARNING

**François Chollet** 

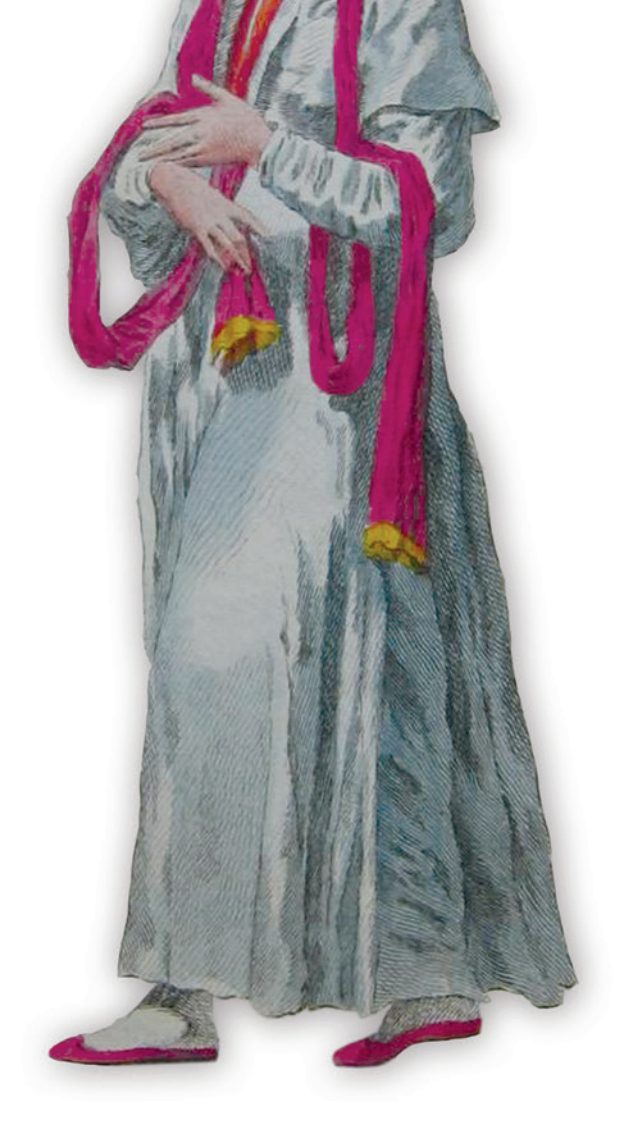

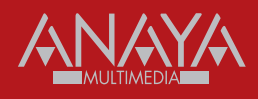

<span id="page-1-0"></span>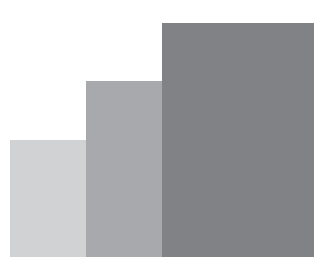

# **Índice de contenidos**

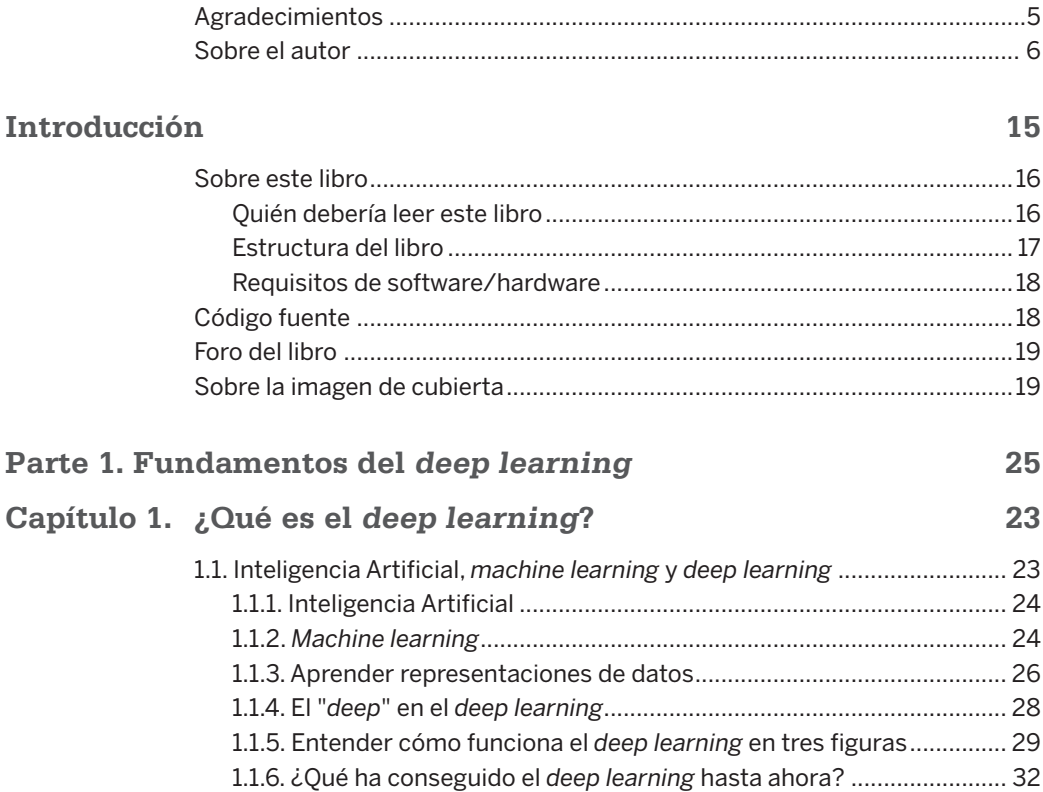

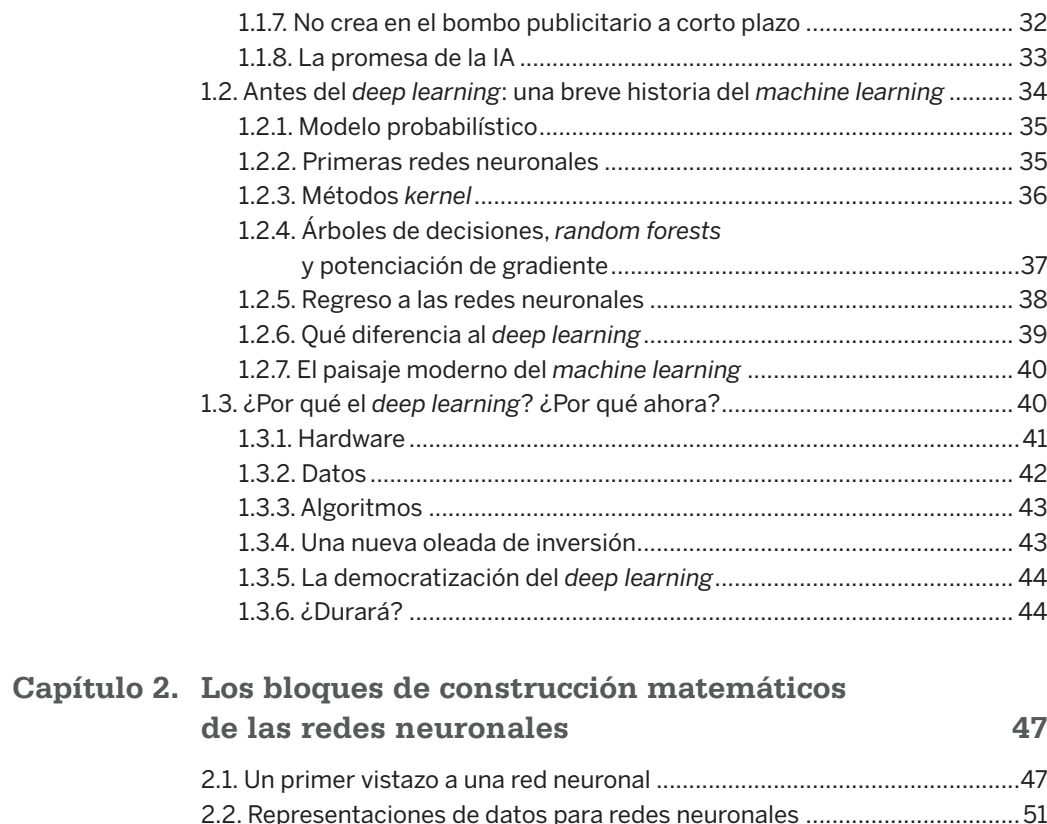

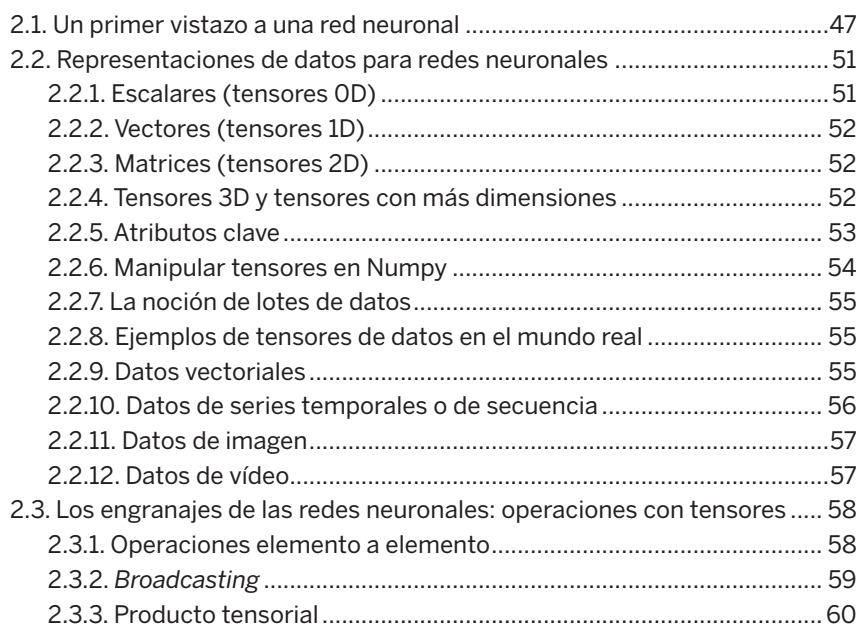

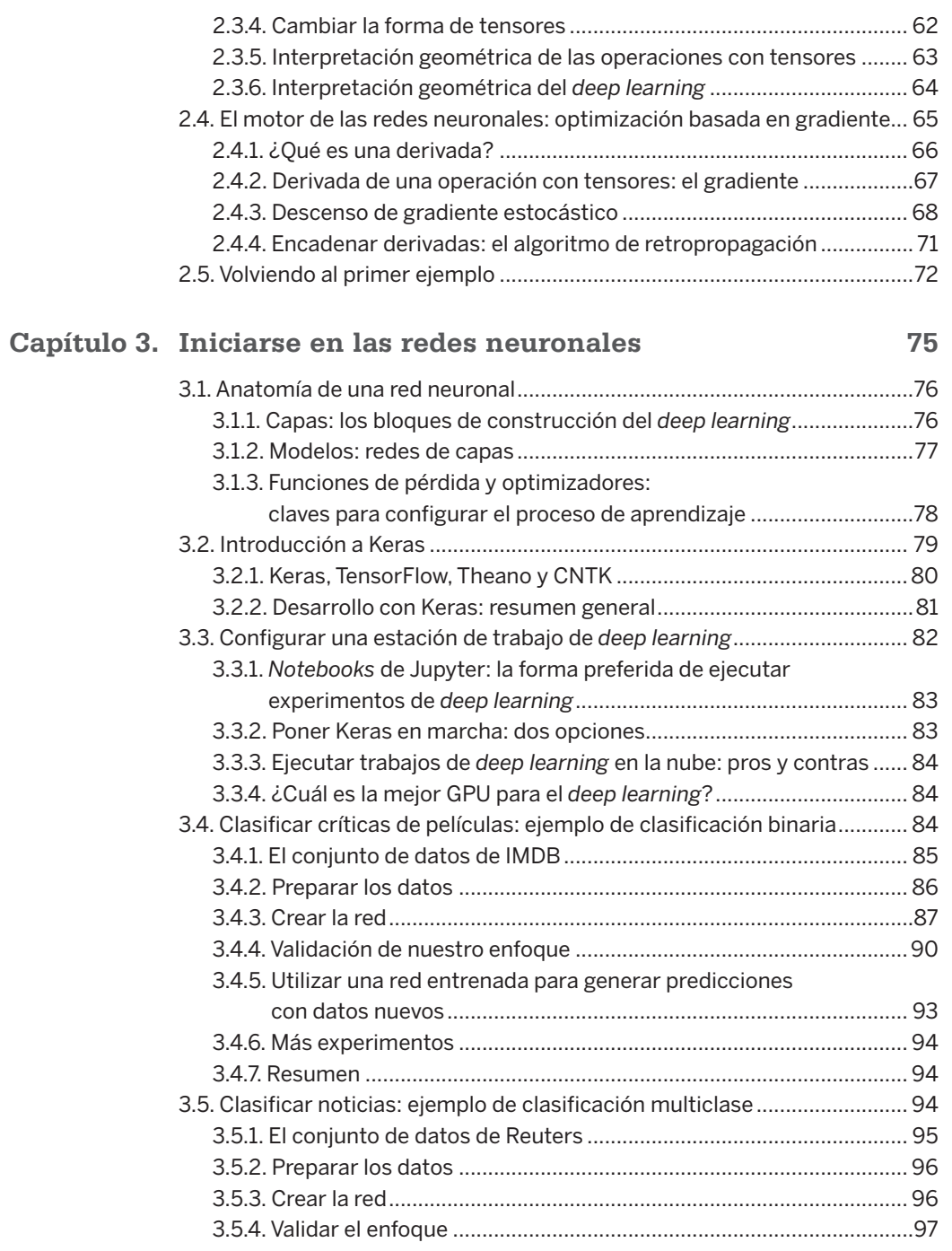

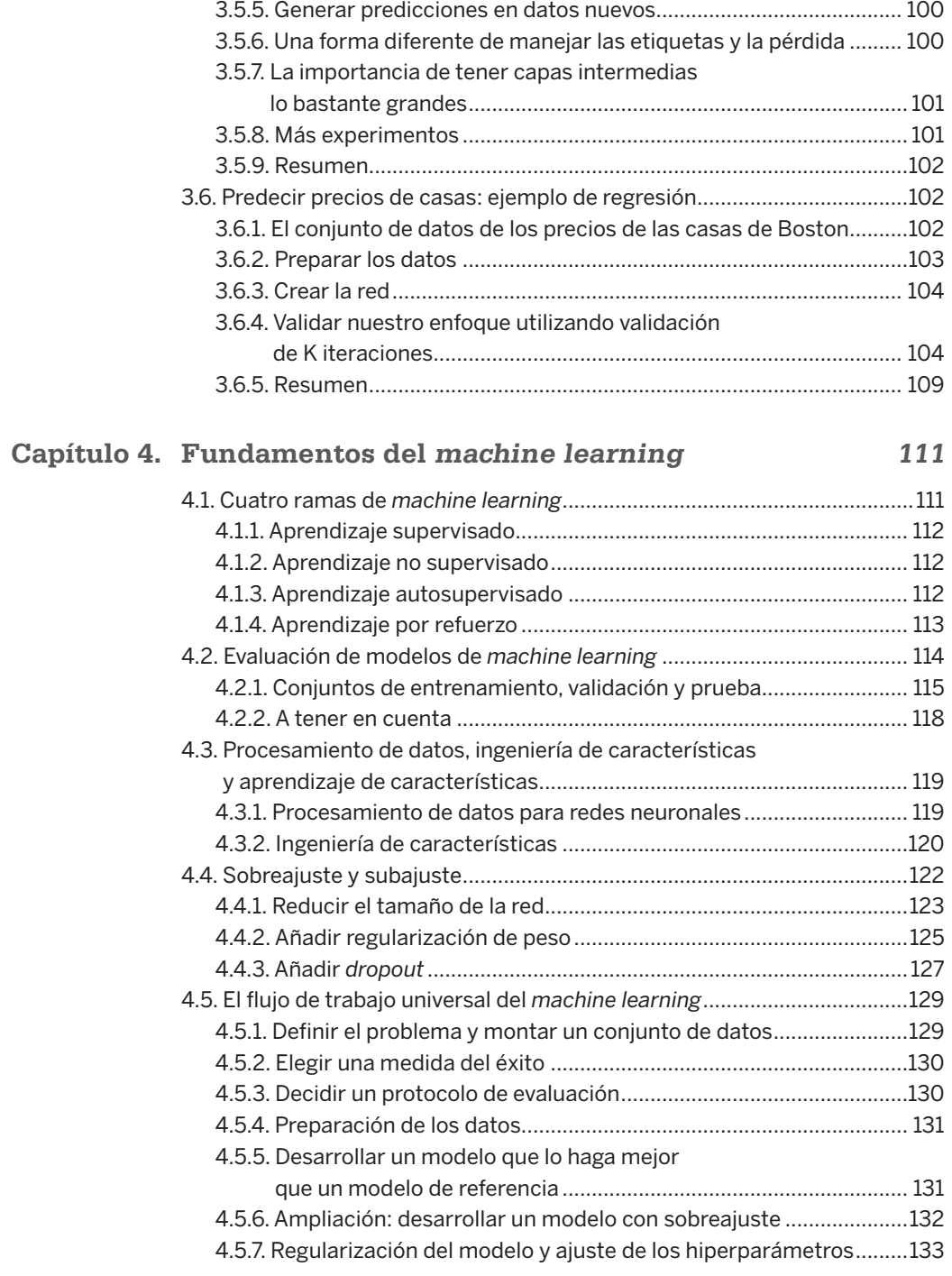

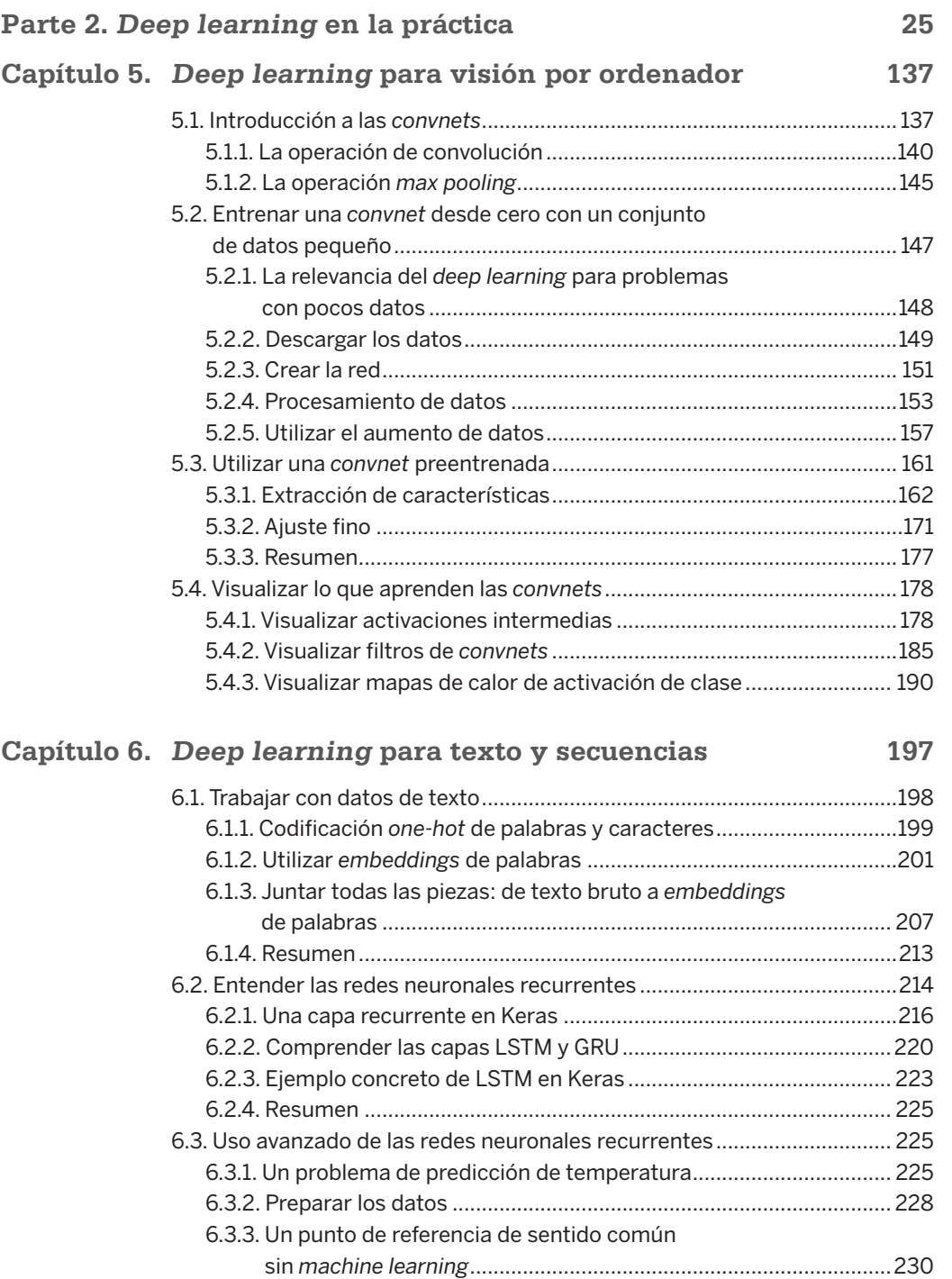

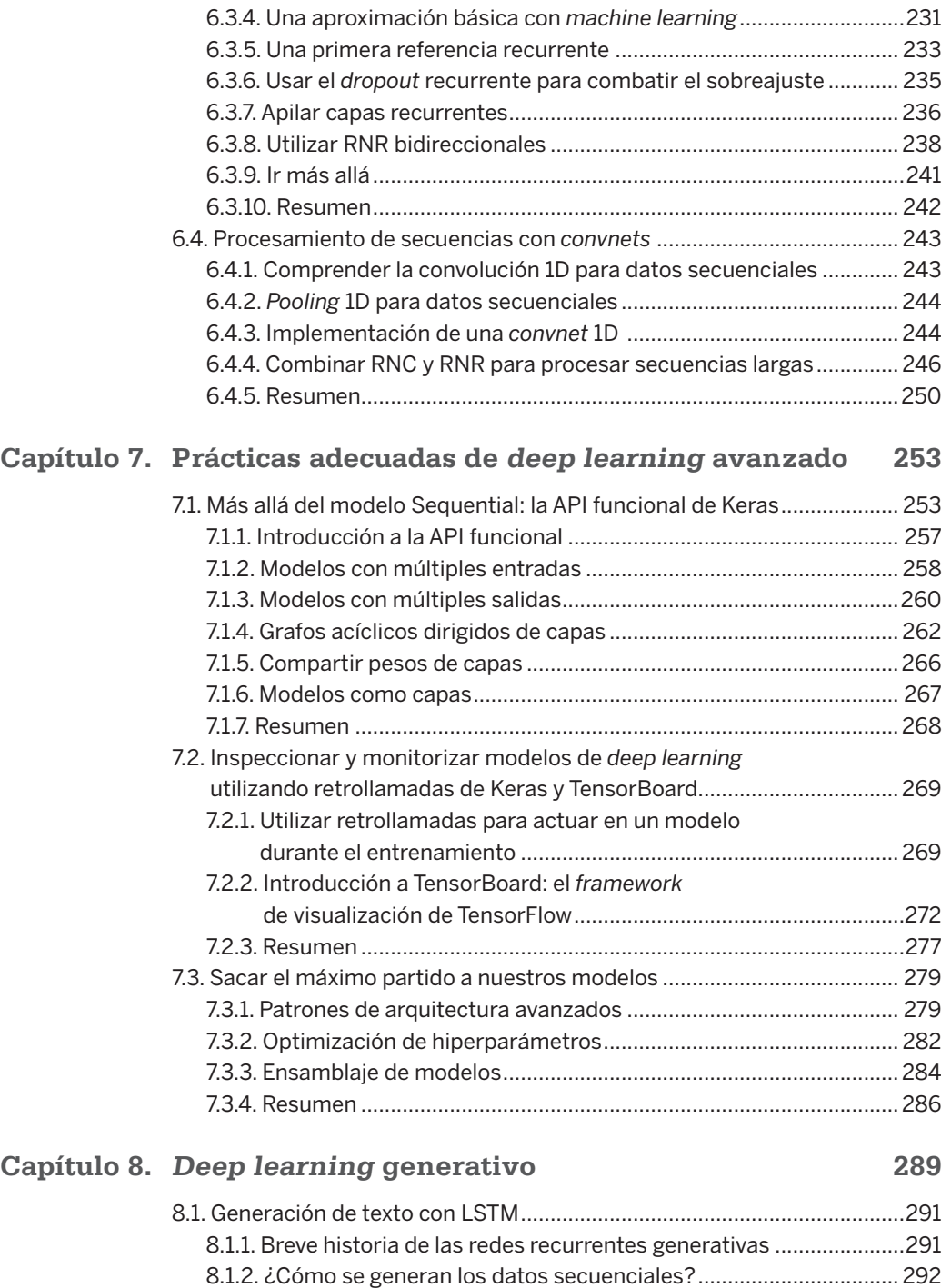

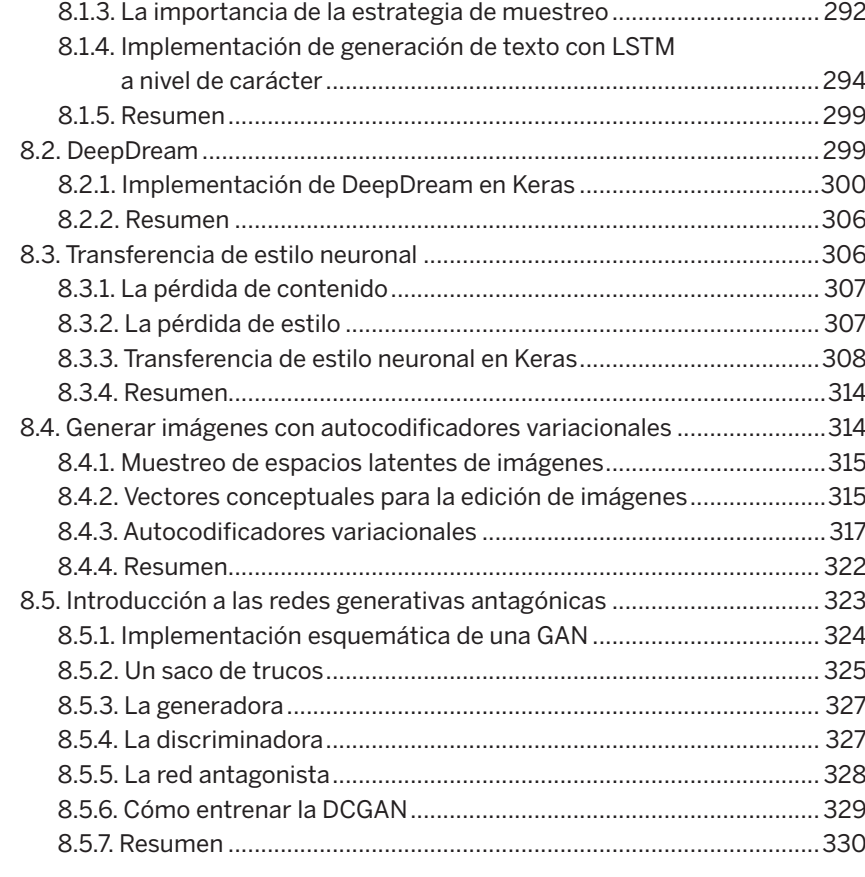

# **Capítulo 9. [Conclusiones](#page--1-0) 333**

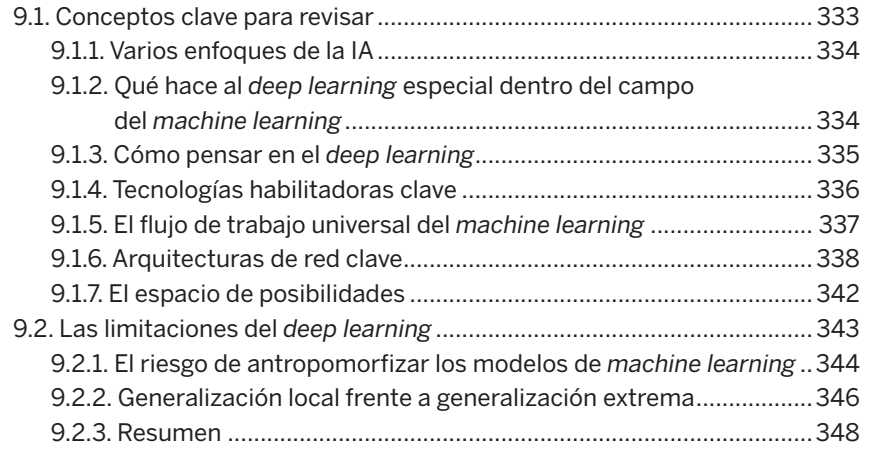

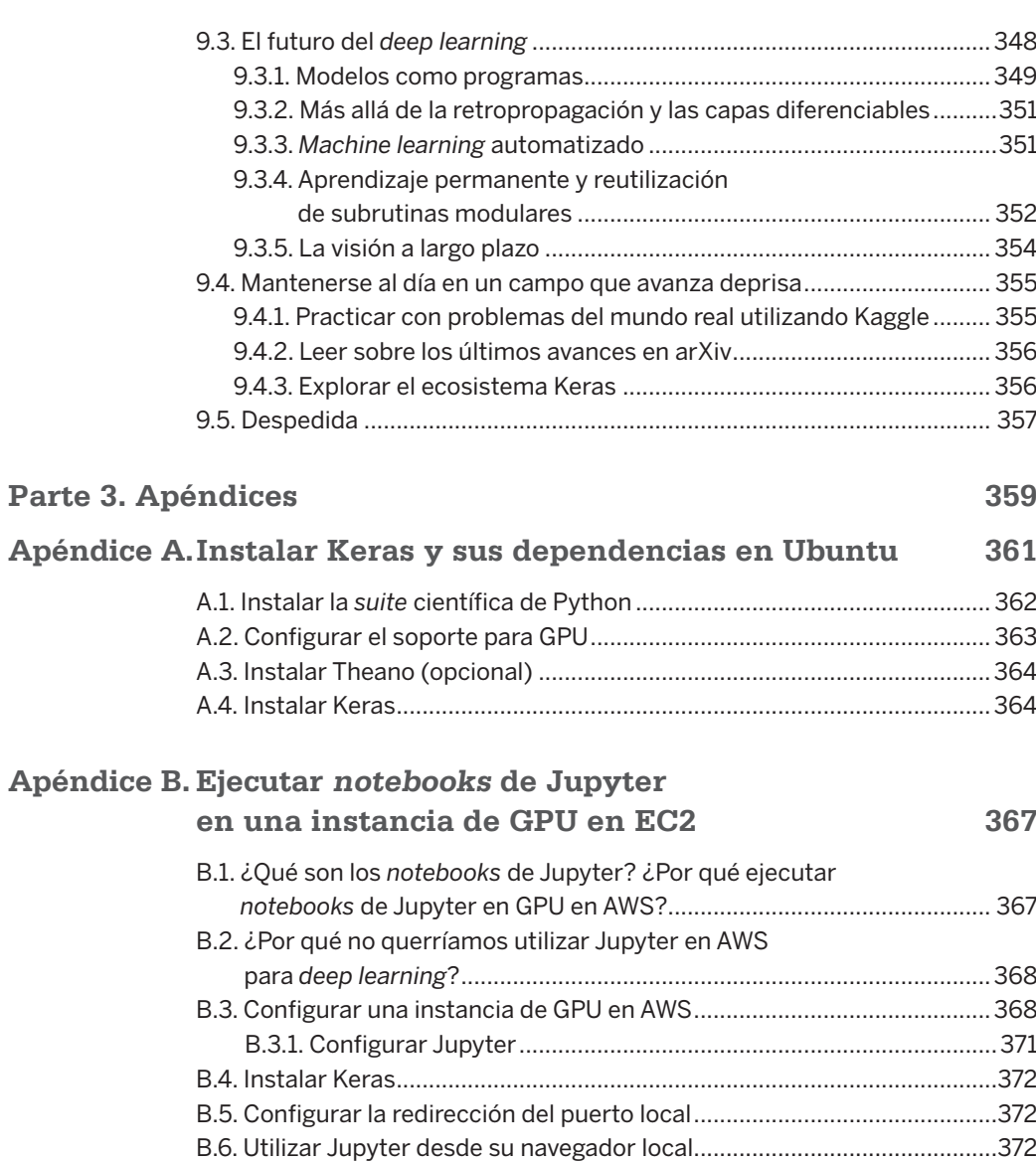

# **[Índice alfabético](#page-1-0) 375**

# **Fundamentos 4 del machine learning**

### **En este capítulo:**

- Formas de *machine learning* más allá de la clasificación y la regresión.
- **Procedimientos de evaluación formal para modelos de** aprendizaje automático.
- Preparación de datos para el *deep learning*.
- **Ingeniería de características.**
- Resolución del sobreajuste.
- El flujo de trabajo universal para abordar problemas de aprendizaje automático.

Tras los tres ejemplos prácticos del capítulo 3, debería empezar a sentirse familiarizado con el uso de redes neuronales para abordar problemas de clasificación y regresión. Ya ha sido testigo del principal problema del *machine learning*: el sobreajuste. Este capítulo convertirá parte de su nueva intuición en un marco conceptual sólido para afrontar y resolver problemas de *deep learning*. Consolidaremos todos estos conceptos (evaluación de modelos, procesamiento de datos e ingeniería de características, y resolución del sobreajuste) en un flujo de trabajo detallado de siete pasos para sacar adelante cualquier tarea de aprendizaje automático.

# **4.1. Cuatro ramas de machine learning**

En nuestros ejemplos anteriores, se ha familiarizado con tres tipos específicos de problemas de *machine learning*: clasificación binaria, clasificación multiclase y regresión escalar. Los tres son ejemplos de aprendizaje supervisado, donde el objetivo es aprender la relación entre las entradas de entrenamiento y los objetivos de entrenamiento.

El aprendizaje supervisado es solo la punta del iceberg: el *machine learning* es un campo muy vasto con una taxonomía de subcampos compleja. Los algoritmos de *machine learning* suelen entrar en cuatro grandes categorías, que describiremos en las próximas secciones.

mapa de características de entrada y aplica la misma transformación a todas esas porciones, produciendo un mapa de características de salida. Dicho mapa todavía es un tensor 3D: tiene una anchura y una altura. Su profundidad puede ser arbitraria, porque la profundidad de salida es un parámetro de la capa, y los diferentes canales en ese eje de profundidad ya no representan colores específicos como en la entrada RGB, sino que representan filtros. Los filtros codifican aspectos específicos de los datos de entrada: en un nivel alto, un solo filtro podría codificar el concepto "presencia de una cara en la entrada", por ejemplo.

En el ejemplo de MNIST, la primera capa de convolución toma un mapa de características de tamaño (28, 28, 1) y genera como salida un mapa de características de tamaño (26, 26, 32): computa 32 filtros sobre su entrada. Cada uno de estos 32 canales de salida contiene una cuadrícula de valores de 26 × 26, que es un mapa de respuestas del filtro sobre la entrada, indicando la respuesta de ese patrón de filtro en diferentes ubicaciones en la entrada (véase la figura 5.3). Eso es lo que significa el término "mapa de características": cada dimensión en el eje de profundidad es una característica (o filtro) y el tensor 2D output[:, :, n] es el mapa espacial 2D de la respuesta de este filtro sobre la entrada.

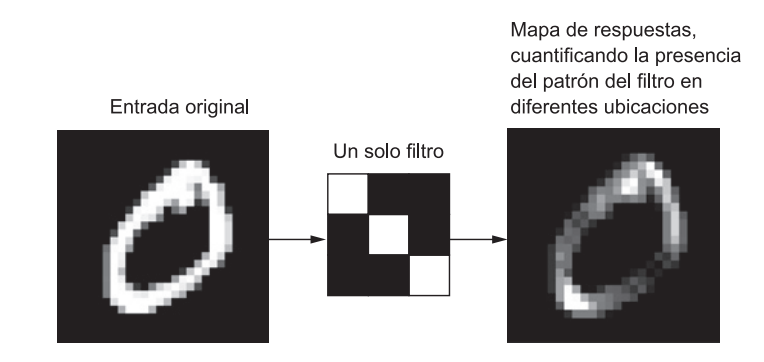

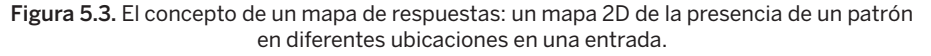

Las convoluciones se definen por dos parámetros clave:

- **Tamaño de las porciones extraídas de las entradas:** Suelen ser de  $3 \times 3$  o de  $5 \times 5$ . En el ejemplo, eran de 3 × 3, que es una opción habitual.
- **Profundidad del mapa de características de salida:** El número de filtros computados por la convolución. El ejemplo empezaba con una profundidad de 32 y terminaba con una profundidad de 64.

En capas Conv2D de Keras, estos parámetros son los primeros argumentos que se pasan a la capa: Conv2D(profundidad\_salida, (altura\_ventana, anchura\_ventana)).

Un convolución funciona "deslizando" estas ventanas de tamaño 3 × 3 o 5 × 5 sobre el mapa de características de entrada 3D, deteniéndose en cada ubicación posible y extrayendo la porción 3D de las características circundantes (con la forma (altura\_ventana, anchura\_ventana, profundidad\_salida)). Después, cada una de esas porciones 3D se transforma (mediante un producto tensorial con la misma matriz de pesos aprendida, llamado "*kernel* de convolución") en un vector 1D con la forma (profundidad\_salida,). Todos estos vectores se reagrupan entonces espacialmente formando un mapa de salida 3D con la forma (altura, anchura, profundidad\_salida). Cada ubicación espacial del mapa de características de salida se corresponde con la misma ubicación en el mapa de características de entrada (por ejemplo, la esquina inferior derecha de la salida contiene información sobre la esquina inferior derecha de la entrada). Por ejemplo, con ventanas de  $3 \times 3$ , el vector output[i, j, :] viene de la porción 3D input $[i-1:i+1, j-1:j+1, :]$ . El proceso completo se detalla en la figura 5.4.

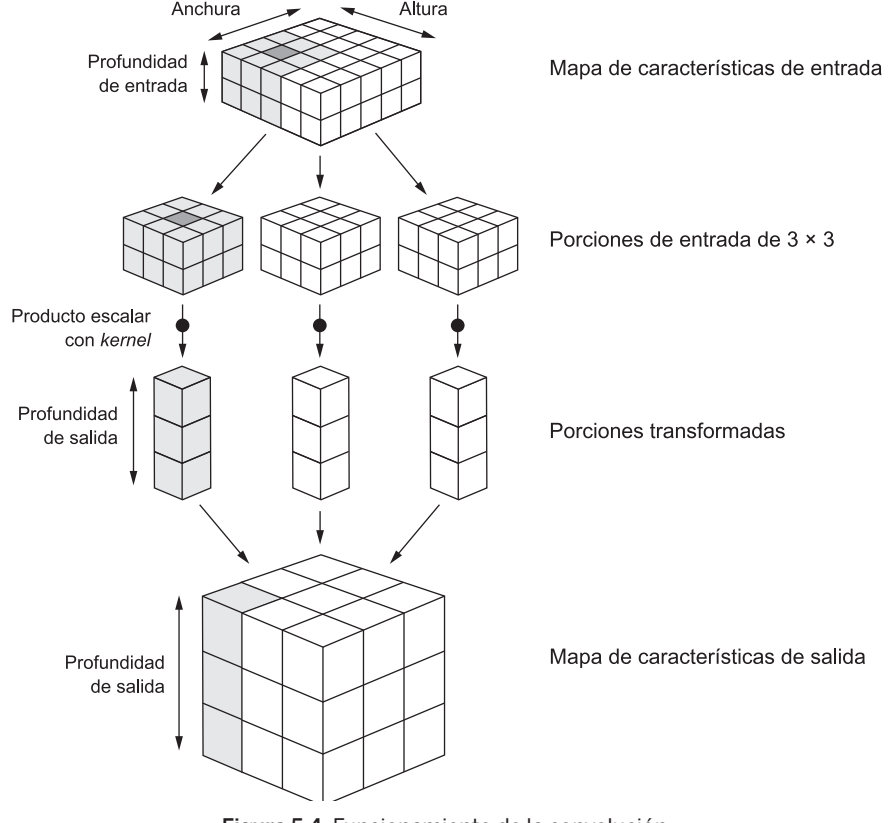

Figura 5.4. Funcionamiento de la convolución.

Tenga en cuenta que la anchura y la altura de salida pueden ser diferentes a la anchura y la altura de entrada. Esto puede deberse a dos razones:

- Efectos de los bordes, que pueden contrarrestarse rellenando el mapa de características de entrada.
- El uso de "pasos de avance", que definiremos enseguida.

Vamos a ver estas nociones con más detalle.

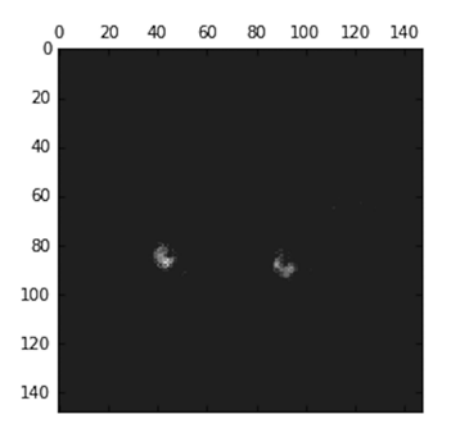

Figura 5.26. Séptimo canal de la activación de la primera capa en la imagen del gato de prueba.

Este parece un detector de "puntos verdes brillantes", útil para codificar ojos de gato. En este punto, vamos a trazar una visualización completa de todas las activaciones de la red (véase la figura 5.27). Vamos a extraer y trazar todos los canales en cada uno de los ocho mapas de activaciones y apilaremos los resultados en un tensor de imagen grande, con canales apilados unos junto a otros.

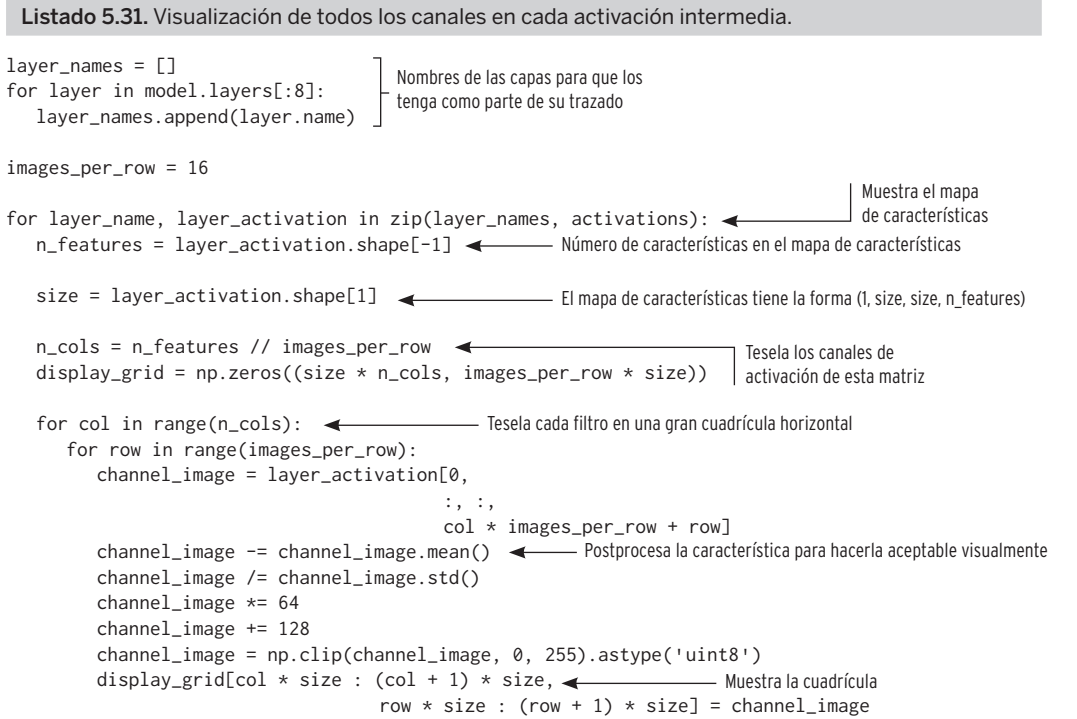

scale =  $1. / size$ plt.figure(figsize=(scale \* display\_grid.shape[1], scale \* display\_grid.shape[0])) plt.title(layer\_name) plt.grid(False) plt.imshow(display\_grid, aspect='auto', cmap='viridis')

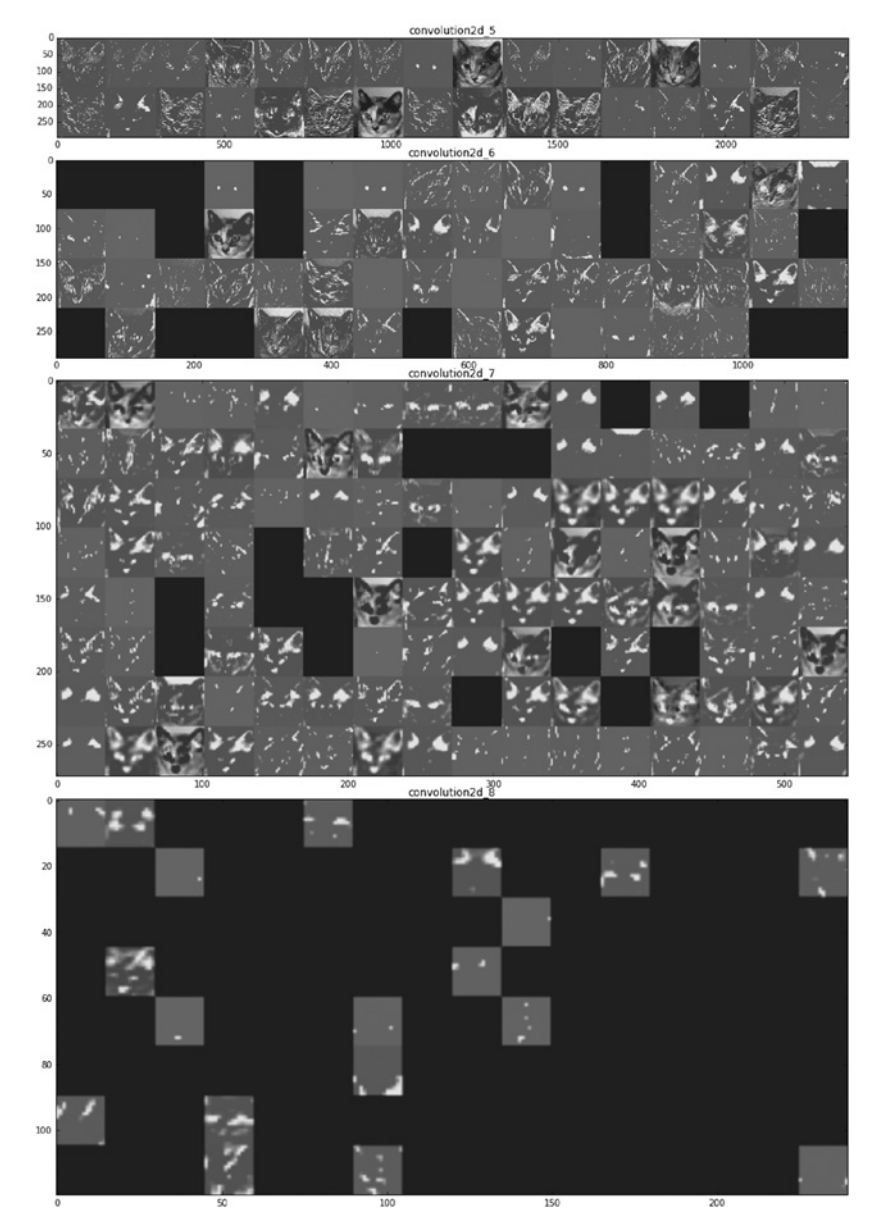

Figura 5.27. Todos los canales de cada activación de la capa en la imagen del gato de prueba.

# **Prácticas adecuadas de deep learning 7 avanzado**

### *En este capítulo:*

- La API funcional de Keras.
- Utilizar retrollamadas en Keras.
- Trabajar con la herramienta de visualización TensorBoard.
- Prácticas adecuadas importantes para desarrollar modelos de última generación.

Este capítulo explora varias herramientas potentes que nos acercarán a poder desarrollar modelos de última generación para problemas difíciles. Al utilizar la API funcional de Keras, podemos crear modelos de tipo grafo, compartir una capa a través de diferentes entradas y utilizar modelos de Keras igual que funciones de Python. Las retrollamadas en Keras y la herramienta de visualización basada en el navegador TensorBoard nos permite monitorizar modelos durante el entrenamiento. También hablaremos de otras prácticas adecuadas, como la normalización de lotes, las conexiones residuales, la optimización de hiperparámetros y ensamblaje de modelos.

# **7.1. Más allá del modelo Sequential: la API funcional de Keras**

Hasta ahora, todas las redes neuronales presentadas en este libro se han implementado utilizando el modelo Sequential. El modelo Sequential asume que la red tiene exactamente una entrada y exactamente una salida y que consiste en una pila lineal de capas (véase la figura 7.1).

Se trata de una suposición que se verifica con frecuencia; la configuración es tan común que hemos podido tratar muchos temas y aplicaciones prácticas en las páginas anteriores utilizando solo la clase de modelo Sequential. Pero este conjunto de suposiciones es demasiado

```
factors = (1, float(size[0]) / img.shape[1],
                float(size[1]) / img.shape[2],
                1)
   return scipy.ndimage.zoom(img, factors, order=1)
def save_img(img, fname):
   pil_img = deprocess_image(np.copy(img))
   scipy.misc.imsave(fname, pil_img)
def preprocess_image(image_path):
   img = image.load_img(image_path)
   img = image.img_to_array(img)
   img = np.expand_dims(img, axis=0)
   img = inception_v3.preprocess_input(img)
   return img
def deprocess_image(x):
Función útil para convertir un tensor en una imagen válida
   if K.image_data_format() == 'channels_first':
      x = x.\nreshape((3, x.shape[2], x.shape[3]))x = x.transpose((1, 2, 0))else:
      x = x.reshape((x.shape[1], x.shape[2], 3)) \blacktriangleleftx / = 2.
  x \neq 0.5x * = 255x = np.clip(x, 0, 255).astype('uint8')
  return x
                                                   Función útil para abrir, redimensionar y dar formato a 
                                                    imágenes como tensores que pueda procesar Inception V3
                                                                   Deshace el preprocesamiento realizado 
                                                                   por inception_v3.preprocess_input
```
Nota: Como la red Inception V3 original estaba entrenada para reconocer conceptos en imágenes de tamaño 299 × 299 y dado que el proceso implica reducir las imágenes en un factor considerable, la implementación de DeepDream produce resultados mucho mejores con imágenes de entre 300 × 300 y 400 × 400. Independientemente de eso, puede ejecutar el mismo código con imágenes de cualquier tamaño y relación.

Partiendo de una fotografía tomada en las pequeñas colinas entre la bahía de San Francisco y el campus de Google, obtuvimos DeepDream, que muestra la figura 8.5.

Le recomiendo encarecidamente explorar lo que se puede hacer ajustando las capas que use en su pérdida. Las capas que están más abajo en la red contienen representaciones más locales y menos abstractas y conducen a patrones de sueños con un aspecto más geométrico. Las capas que están más arriba conducen a patrones visuales más reconocibles basados en los objetos más habituales en ImageNet, como ojos de perro, plumas de pájaro, etc. Puede usar la generación aleatoria de los parámetros en el diccionario layer\_contributions para explorar rápidamente muchas combinaciones de capas diferentes. La figura 8.6 muestra distintos resultados obtenidos usando configuraciones de capa diferentes, a partir de una imagen de un delicioso hojaldre casero.

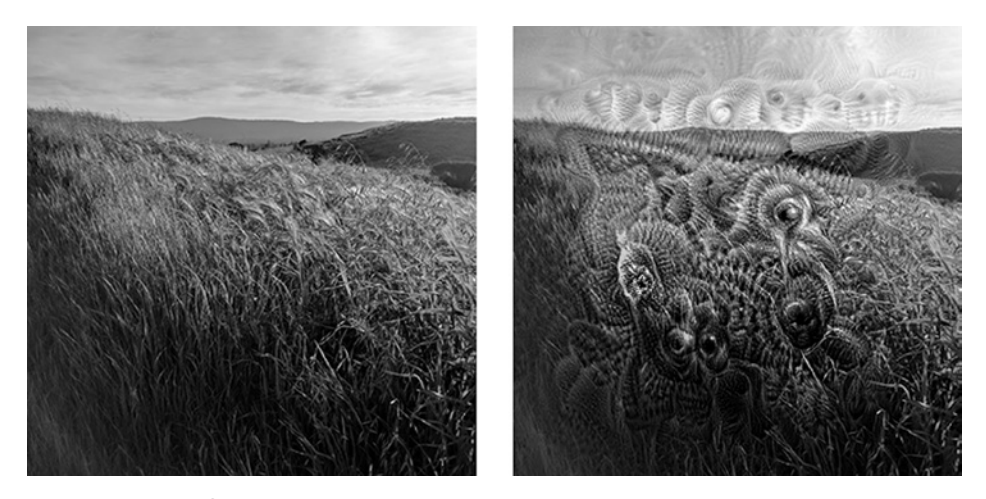

Figura 8.5. Ejecución del código DeepDream con una imagen de ejemplo.

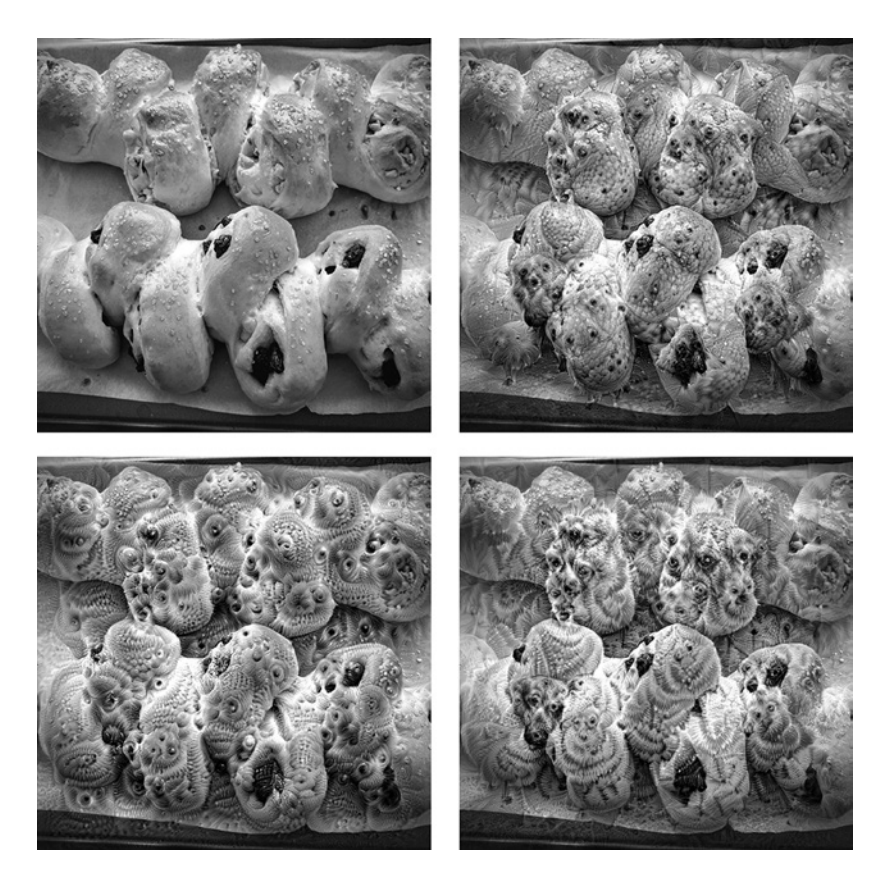

Figura 8.6. Prueba de distintas configuraciones de DeepDream con una imagen de ejemplo.

de descripciones en inglés de las características de un producto de software, escrito por un gerente de producción, además del correspondiente código fuente desarrollado por un equipo de ingenieros para cumplir estos requisitos. Incluso con estos datos, no podríamos entrenar un modelo de *deep learning* para que leyese una descripción del producto y generase la base de código apropiada. Este es solo un ejemplo entre muchos. En general, cualquier cosa que requiera razonamiento (como programar o aplicar el método científico), planificación a largo plazo y manipulación de datos algorítmicos está fuera del alcance de los modelos de *deep learning*, no importa cuántos datos introduzcamos. Incluso aprender un algoritmo de ordenación con una red neuronal profunda es muy difícil.

Esto se debe a que un modelo de *deep learning* es solo una cadena de transformaciones geométricas simples continuas que asignan un espacio de vectores a otro. Lo único que puede hacer es asignar una cantidad de datos X a otra cantidad Y, asumiendo la existencia de una transformación continua de X a Y que pueda aprenderse. Un modelo de *deep learning* puede interpretarse como un tipo de programa, pero, a la inversa, la mayoría de programas no pueden expresarse como modelos de *deep learning*; para la mayoría de las tareas, o no existe una red neuronal profunda correspondiente que la resuelva, o, si existe, puede que no sea aprendible: la transformación geométrica correspondiente puede ser demasiado compleja o es posible que no haya datos apropiados disponibles para el aprendizaje.

Aumentar la escala de las técnicas actuales de *deep learning* apilando más capas y usando más datos de entrenamiento puede paliar, aunque superficialmente, algunos de estos problemas, pero no resolverá los problemas fundamentales como que los modelos de *deep learning* están limitados en lo que pueden representar y que la mayoría de los programas que nos interesa aprender no pueden expresarse como una transformación geométrica continua de una variedad de datos.

### **9.2.1. El riesgo de antropomorfizar los modelos de machine learning**

Un riesgo real de la IA contemporánea es malinterpretar lo que hacen los modelos de *deep learning* y sobrestimar sus capacidades. Un rasgo fundamental de los humanos es nuestra teoría de la mente: nuestra tendencia a proyectar intenciones, creencias y conocimientos en las cosas que nos rodean. Dibujar una cara sonriente en una roca de repente hace que esté "contenta" (en nuestras mentes). Aplicado al *deep learning*, esto significa que, por ejemplo, cuando somos capaces de entrenar con éxito de algún modo un modelo para generar pies de foto para describir imágenes, acabamos pensando que el modelo "entiende" los contenidos de las imágenes y los pies de foto que genera. Después, nos llevamos una sorpresa cuando cualquier tipo de desviación leve del tipo de imágenes presente en los datos de entrenamiento hace que el modelo genere pies de foto completamente absurdos (véase la figura 9.1).

En particular, esto resulta más llamativo con los ejemplos antagonistas, que son muestras introducidas en una red de *deep learning* que están diseñadas para engañar al modelo y que este las clasifique mal. Ya sabemos que, por ejemplo, es posible utilizar ascenso de gradiente en un espacio de entrada para generar entradas que maximicen la activación de algunos filtros

de *convnets*; esta es la base de la técnica de visualización de filtros explicada en el capítulo 5 y también del algoritmo DeepDream del capítulo 8. De manera similar, a través del ascenso de gradiente, podemos modificar ligeramente una imagen para maximizar la predicción de clase para una clase determinada. Al tomar una imagen de un panda y añadirle un gradiente de gibón, podemos conseguir que una red neuronal clasifique al panda como gibón (véase la figura 9.2). Esto demuestra tanto la fragilidad de estos modelos como la diferencia profunda entre su asignación entrada-a-salida y nuestra percepción humana.

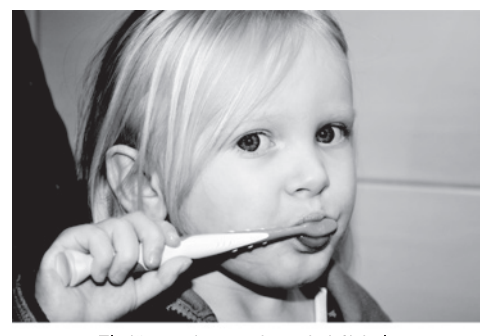

El niño sostiene un bate de béisbol

Figura 9.1. Fallo de un sistema de colocación de pies de foto en imágenes basado en el *deep learning*.

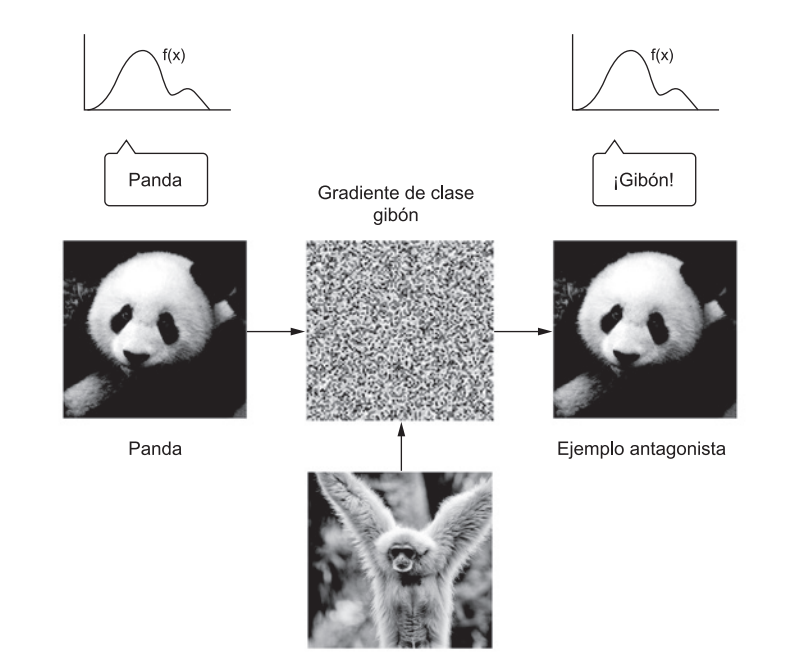

Figura 9.2. Un ejemplo antagonista: cambios imperceptibles en una imagen pueden alterar por completo la clasificación que hace el modelo de la imagen.

# **Ejecutar notebooks de Jupyter en una instancia de GPU en EC2 B**

Este apéndice ofrece una guía paso a paso para la ejecución de *notebooks* de Jupyter de *deep learning* en una instancia de GPU en AWS y la edición de los *notebooks* desde cualquier parte del navegador. Esta es la opción perfecta para la investigación de *deep learning* si no tenemos una GPU en nuestra máquina local. La versión original (y actualizada) de esta guía puede encontrarse en https://blog.keras.io.

# **B.1. ¿Qué son los notebooks de Jupyter? ¿Por qué ejecutar notebooks de Jupyter en GPU en AWS?**

Un *notebook* de Jupyter es una aplicación web que nos permite escribir y anotar código Python de manera interactiva. Es una forma estupenda de experimentar, investigar y compartir aquello en lo que estamos trabajando.

Muchas aplicaciones de *deep learning* son muy intensivas a nivel computacional y pueden tardar horas o incluso días si se ejecutan en núcleos de la CPU de un portátil. Ejecutarlas en una GPU puede acelerar de manera considerable el entrenamiento y la inferencia (a menudo, a una velocidad entre 5 y 10 veces mayor, cuando se pasa de una CPU moderna a una sola GPU moderna). Pero es posible que no tengamos acceso a una GPU en nuestra máquina local. Ejecutar *notebooks* de Jupyter en AWS nos proporciona la misma experiencia que trabajar en nuestra máquina local, al mismo tiempo que nos permite utilizar una o más GPU en AWS. Además, solo pagamos por lo que utilizamos, lo que resulta favorable en comparación con invertir en nuestra propia GPU (o más de una) si solo utilizamos *deep learning* de forma ocasional.

# **Deep Learning con Python** François Chollet

l aprendizaje automático ha progresado de manera notable en los últimos años. Hemos pasado del discurso casi inutilizable y el reconocimiento de imágenes a una precisión casi humana. Hemos pasado de máquinas que no podían ganar a un jugador de go decente a derrotar al campeón del mundo. Tras este progreso se encuentra el deep learning, una combinación de avances en ingeniería, prácticas adecuadas y teoría que permite crear una gran abundancia de aplicaciones inteligentes que antes eran imposibles.

Deep Learning con Python presenta el campo del deep learning utilizando el lenguaje Python y la potente biblioteca Keras. Escrito por François Chollet, creador de Keras e investigador de Google AI, este libro desarrolla su comprensión mediante explicaciones intuitivas y ejemplos prácticos. Explorará conceptos complicados y practicará con aplicaciones en visión por ordenador (visión artificial), procesamiento de lenguaje natural y modelos generativos. Para cuando acabe, tendrá el conocimiento y las habilidades prácticas para aplicar el deep learning a sus propios proyectos.

## **Oué incluye**

- Deep learning desde los principios básicos
- Configuración de su propio entorno de deep learning
- · Modelos de clasificación de imágenes
- Deep learning para texto y secuencias
- Transferencia de estilo neuronal, generación de texto y generación de imágenes

Los lectores necesitan tener conocimientos intermedios de Python. No se requiere experiencia previa con Keras, TensorFlow ni machine learning.

François Chollet es investigador en inteligencia artificial en el Google Brain Team y autor de la biblioteca de deep learning Keras.

«La explicación más clara del deep learning que me he encontrado... Da gusto leerlo.<sup>33</sup> -Richard Tobias, Cephasonics

«Un excelente título práctico introductorio, con gran profundidad y amplitud.<sup>22</sup> -David Blumenthal-Barby Babbel

«Llena el hueco entre el bombo publicitario y el sistema de deep learning en funcionamiento.<sup>22</sup> —Peter Rabinovitch, Akamai

«El mejor recurso para convertirse en un maestro de Keras y del deep learning.<sup>>></sup> -Claudio Rodriguez Cox Media Group

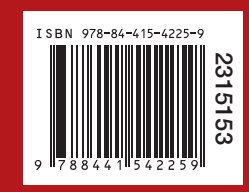

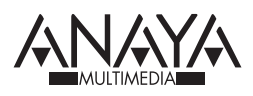